# **MSX BDOS**

BDOS — Basic Disk Operating System (Базовая Дисковая Операционная Система)

MSXDOS.SYS это интерфейс между программой пользователя и дисковыми функциями ROM. Кроме дисковых функций он включает в себя и некоторые базовые функции ввода/вывода для работы с другими устройствами, в частности, с консолью. Часть этих функций выполняется при помощи обращений к [ROM MSX BIOS](http://sysadminmosaic.ru/msx/bios), а часть выполняется непосредственно программами MSX-DOS Kernel, которые находятся в памяти постоянно. Этими же функциями пользуется и COMMAND.COM.

По большей части, вектор встроенных вызовов MSXDOS.SYS совместим с [CP/M](http://sysadminmosaic.ru/cp_m/cp_m), что позволяет запускать в [MSX-DOS](http://sysadminmosaic.ru/msx/dos) программы, написанные для [CP/M](http://sysadminmosaic.ru/cp_m/cp_m) без изменений, но, кроме этого, MSXDOS.SYS включает в себя и некоторые дополнительные функции, которых в [CP/M](http://sysadminmosaic.ru/cp_m/cp_m) нет. В частности, работу с датами и временем.

Вектор обращений к функциям MSXDOS.SYS занимает в оперативной памяти адреса 0x0000–0x0100 и совпадает с [CP/M,](http://sysadminmosaic.ru/cp_m/cp_m) а сами исполняемые программы находятся в верхней области памяти.

Адреса ОЗУ между 0x0100 и верхней [рабочей областью](http://sysadminmosaic.ru/msx/bios#work_area) MSXDOS.SYS называются «транзитной областью» (TPA transient program area) и предоставляются программам пользователя. Подробнее от TPA написано [здесь.](http://sysadminmosaic.ru/msx/dos#tpa)

Вектор переходов в [рабочую область,](http://sysadminmosaic.ru/msx/bios#work_area) находящуюся на 3–й странице оперативной памяти (0x0С00–0xFFFF), удобен также и тем, что эта страница остаётся в RAM при межслотовых обращениях к [BIOS](http://sysadminmosaic.ru/msx/bios), [SUB-ROM](http://sysadminmosaic.ru/msx/bios#sub-rom) и [DISK-ROM](http://sysadminmosaic.ru/msx/bios#disk-rom), которые обычно находятся в нулевых страницах памяти других слотов.

Выражаем огромную благодарность А.Б. Родионову на предоставленную информацию!

#### **Входные точки**

Форма описания:

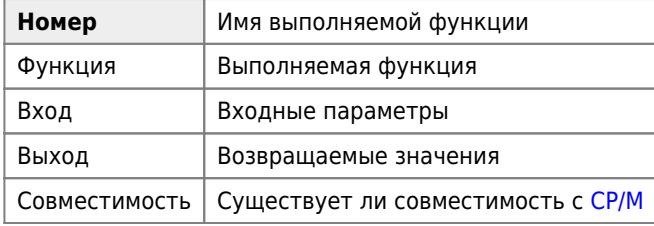

Пример вызова:

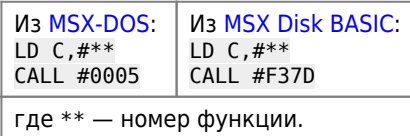

#### **Функции, обозначенные "NO FUNCTION" возвращают 0 в регистре A.**

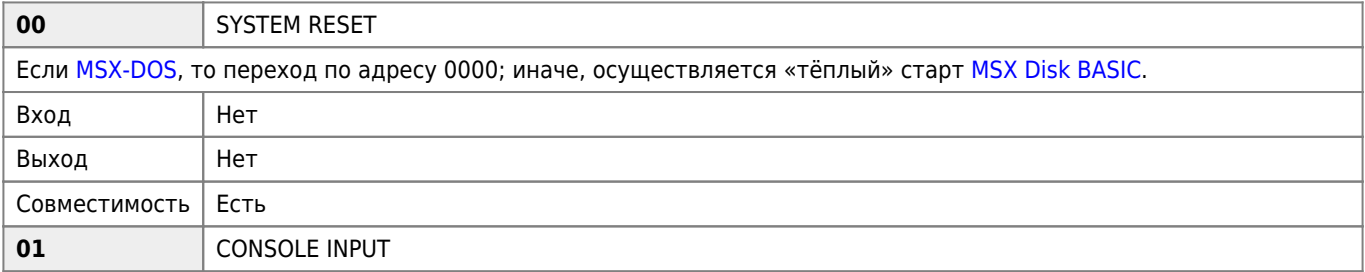

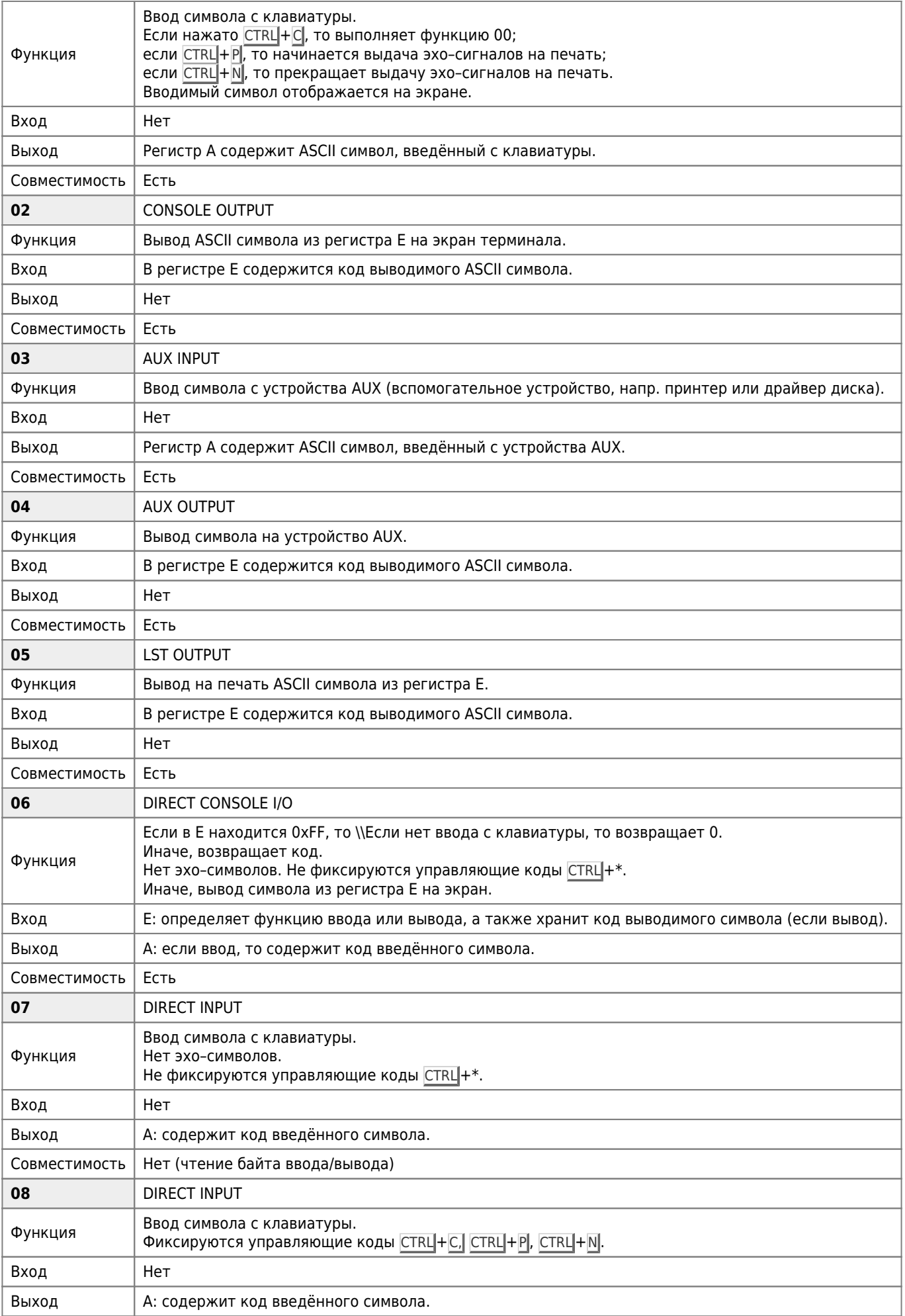

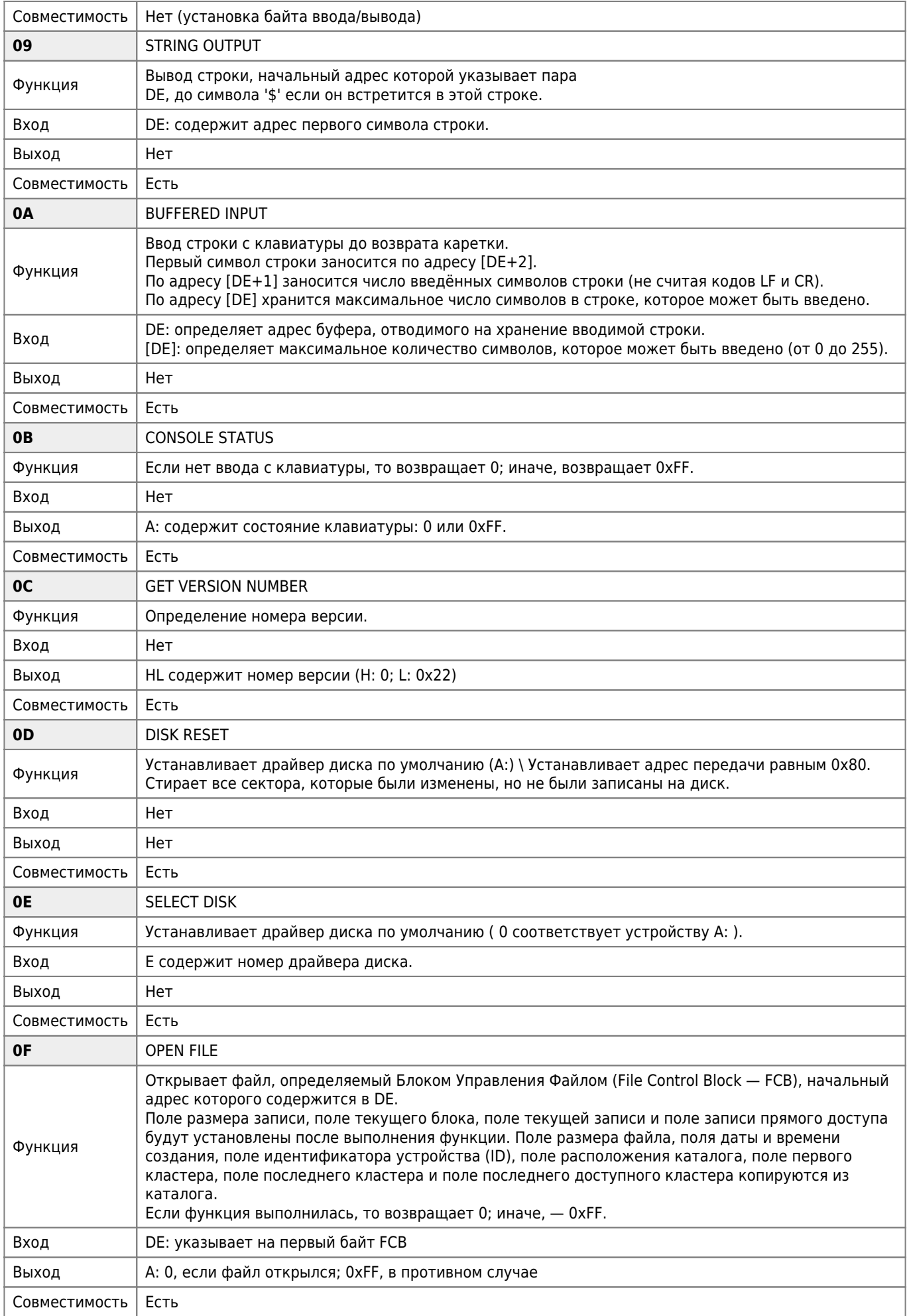

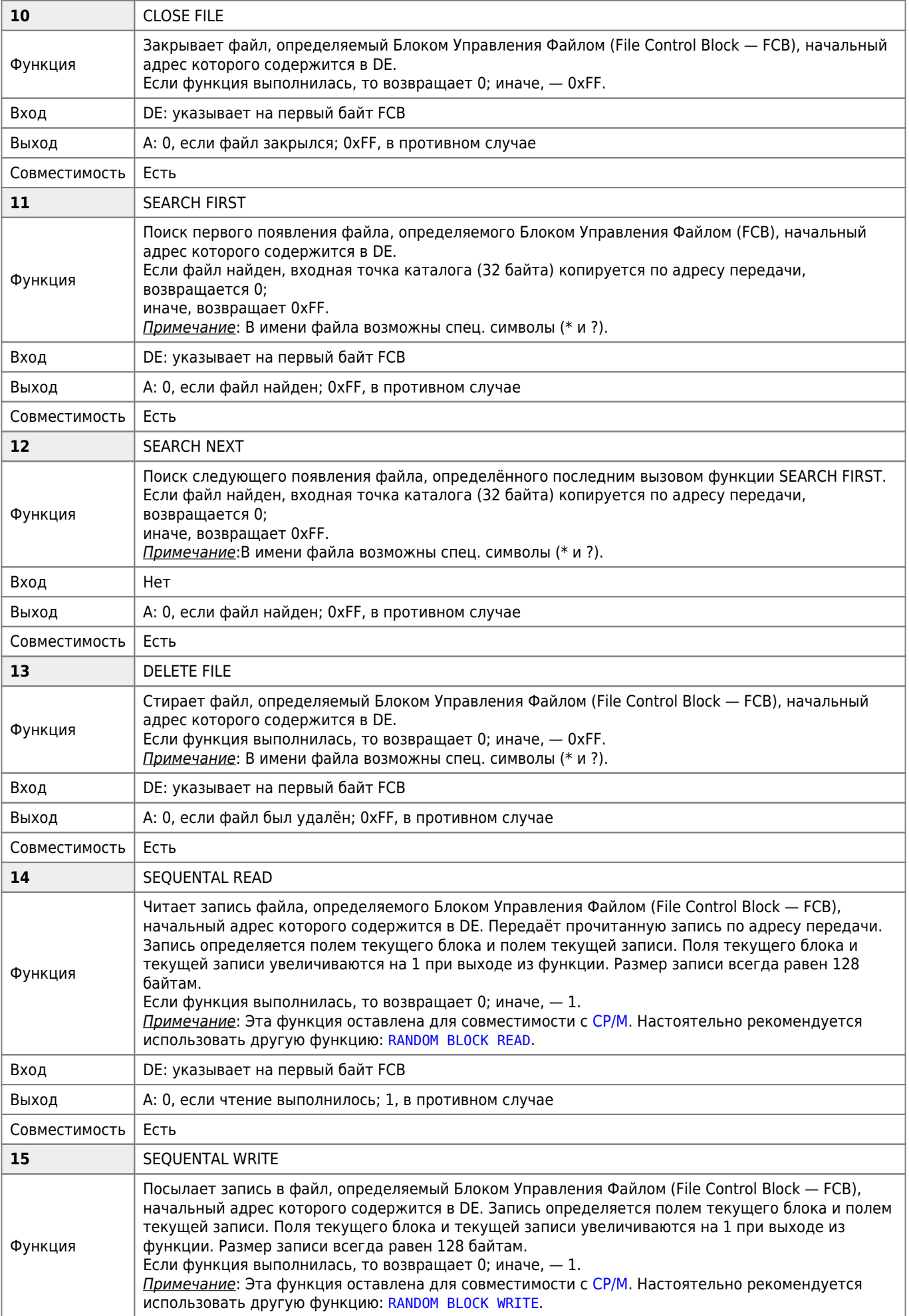

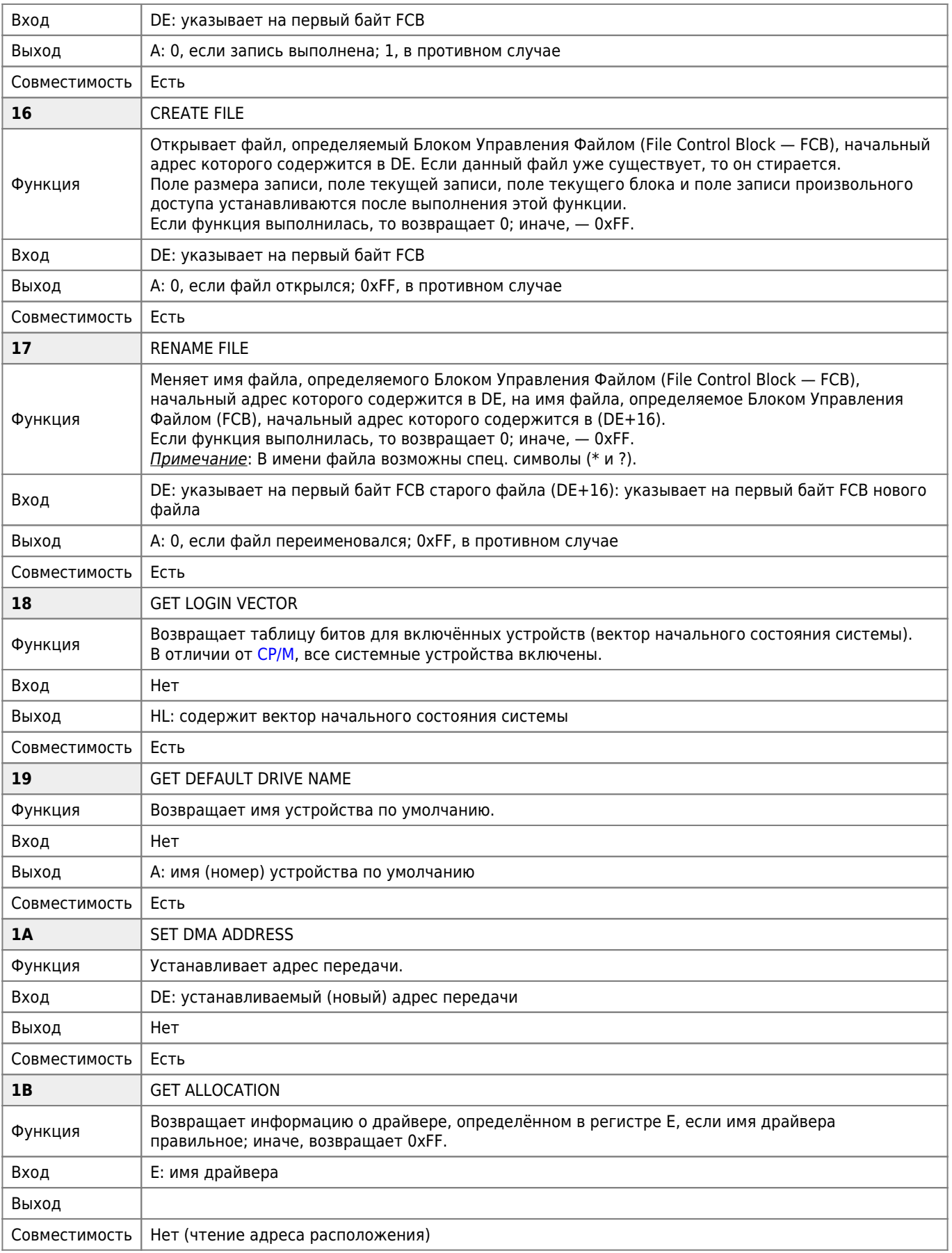

## **Системные вызовы для CP/M версии 2.0 и более поздних**

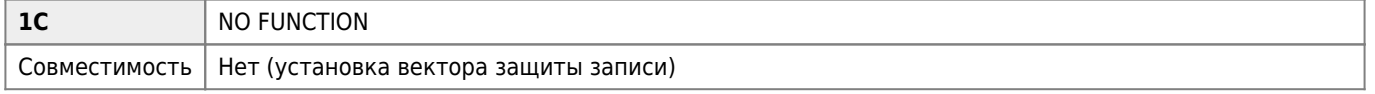

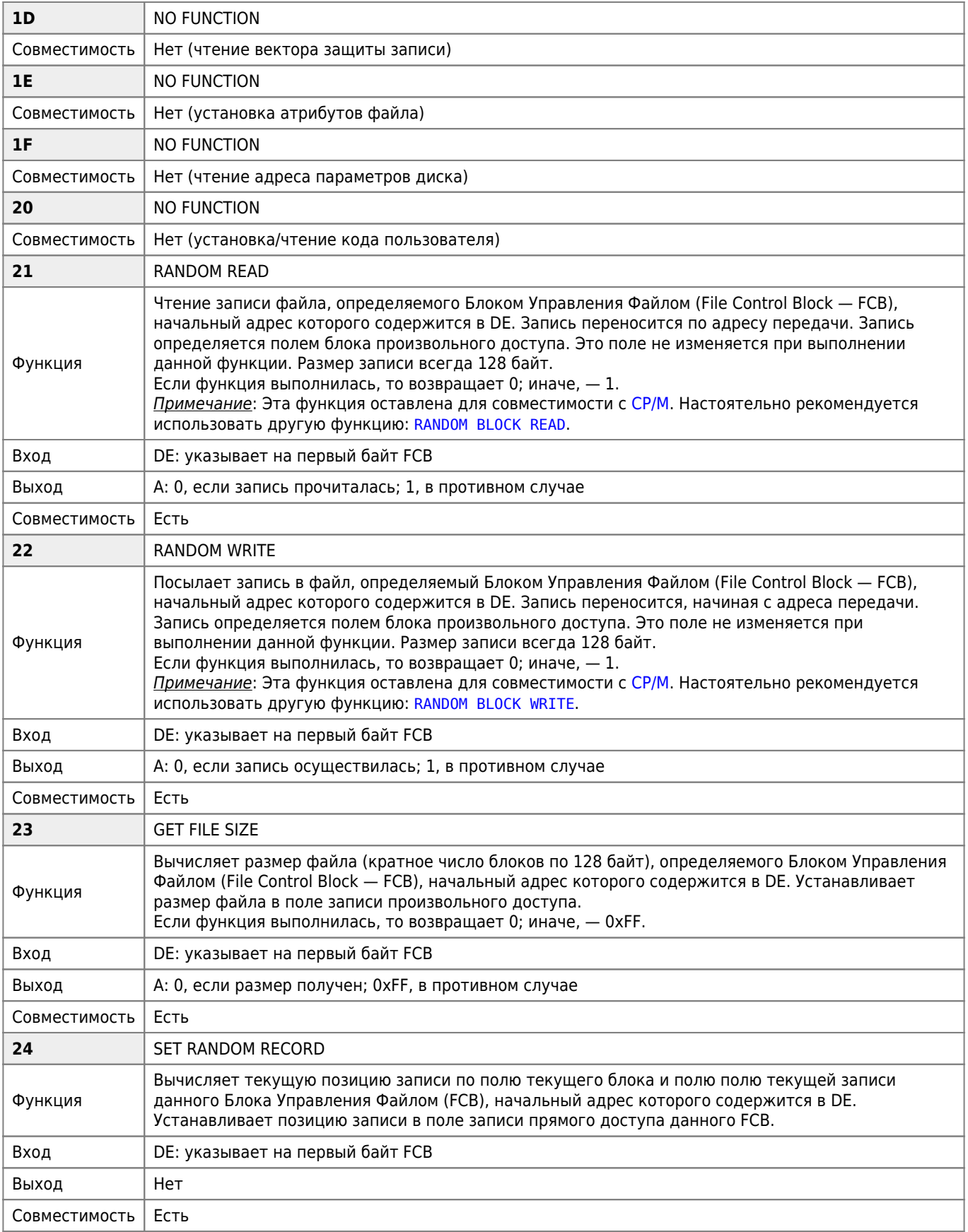

## **Системные вызовы для CP/M версии 2.2 и более поздних**

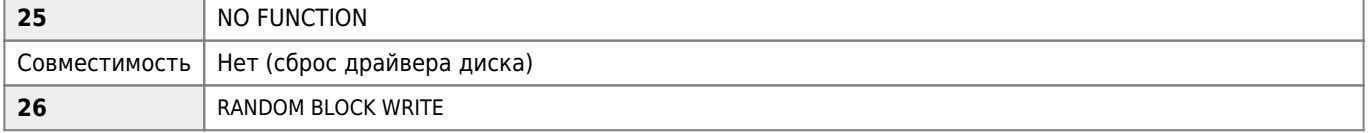

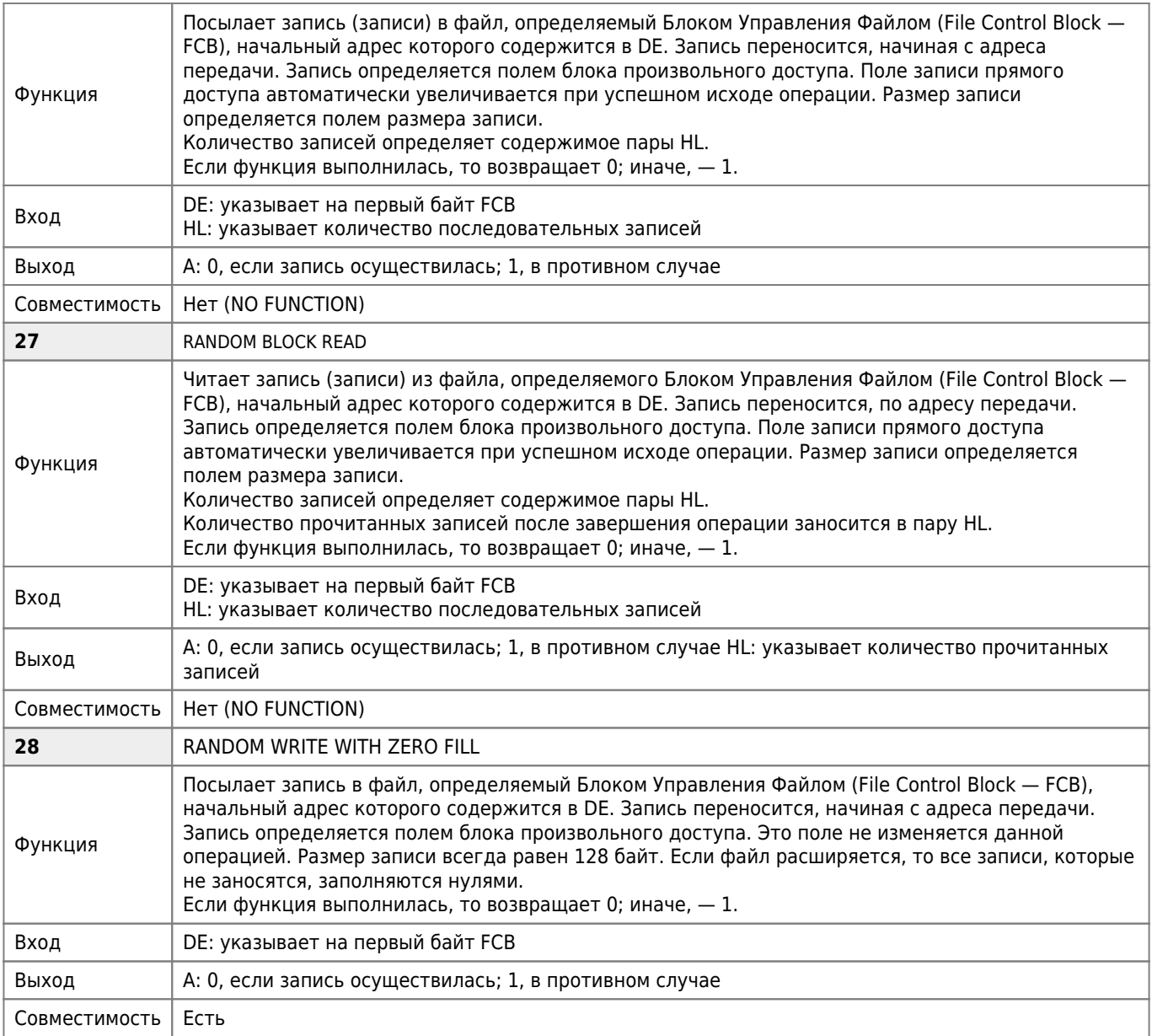

### **Системные вызовы только для MSX DOS**

Системные вызовы только для [MSX-DOS](http://sysadminmosaic.ru/msx/dos)

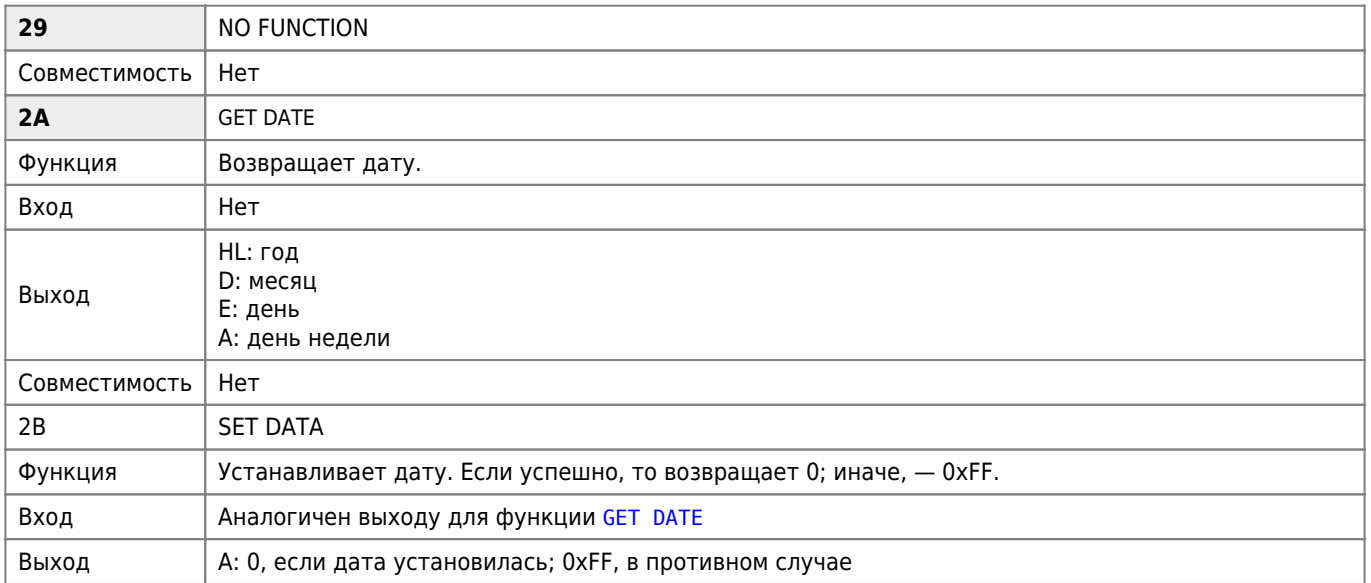

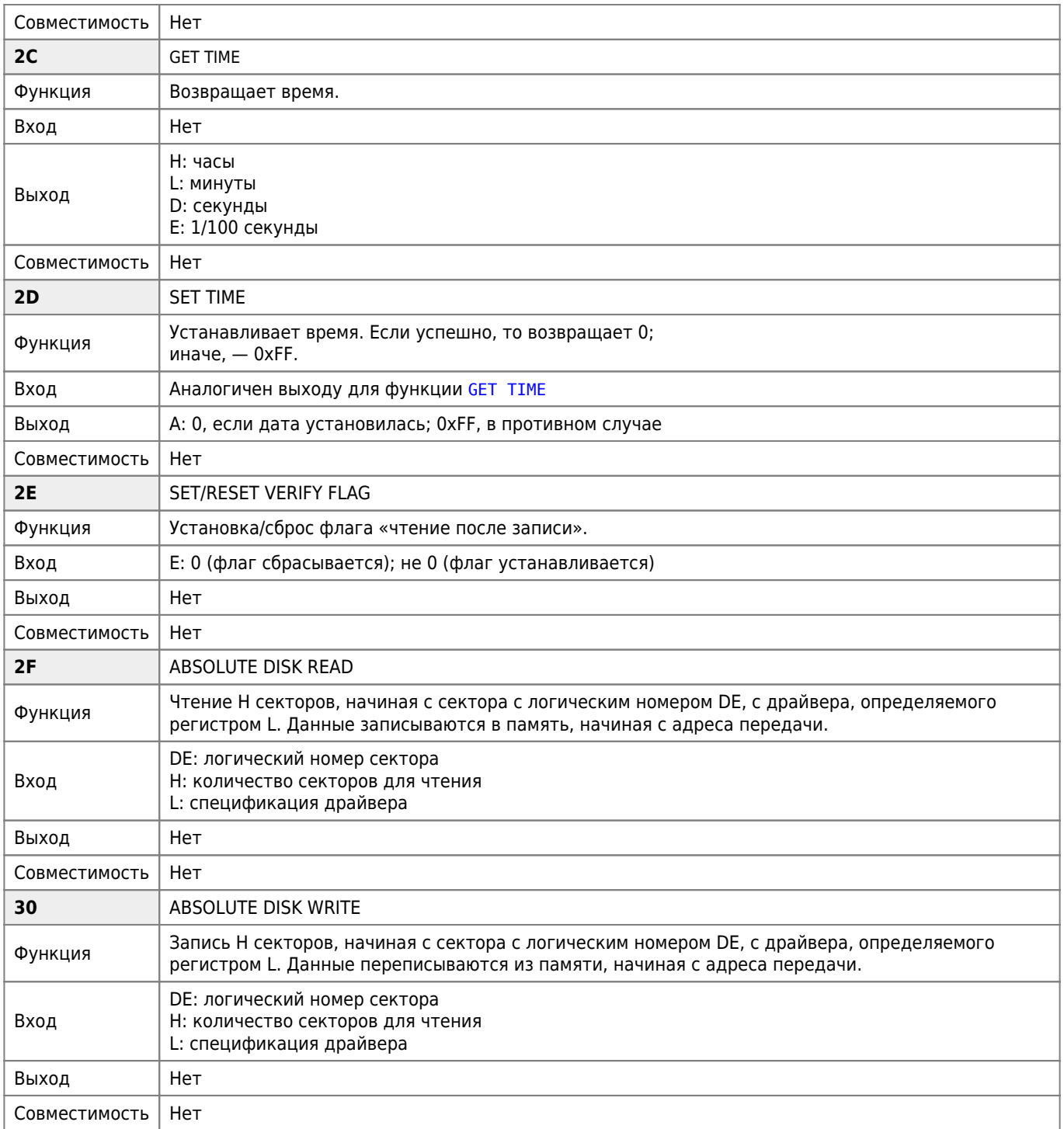

# **Ссылки**

[CHAPTER 3 - MSX-DOS | MSX2-Technical-Handbook](https://konamiman.github.io/MSX2-Technical-Handbook/md/Chapter3.html#figure-32--msxdossys)

[BDOS routines + addresses](https://hansotten.file-hunter.com/uploads/files/bdos.txt)

[BIOS&BDOS of CP/M — 2. Характеристики DOS](http://atmturbo.nedopc.com/inf/bios_cpm.htm#2)

**<http://sysadminmosaic.ru/msx/bdos>**

**2022-04-10 10:33**

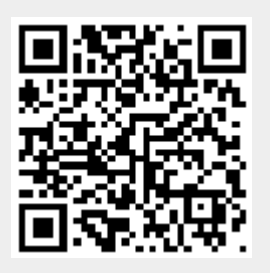